## Mira esa secuencia...  $i$  Es un vector?  $i$  Es una lista? ¡No! ¡¡Es un Súper Árbol!!

## Martín Knoblauch Revuelta

@mkrevuelta mkrevuelta@gmail.com

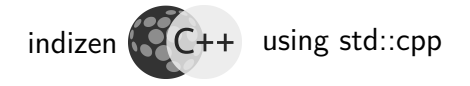

Except where otherwise noted, this work is licensed under: <http://creativecommons.org/licenses/by-nc-sa/4.0/>

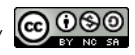

Universidad Carlos III de Madrid,30 de noviembre de 2017

[Intro](#page-3-0) [Super Árbol](#page-12-0) [Vista no proporcional](#page-27-0) [Aplicaciones](#page-32-0) [Propuestas similares](#page-37-0) [Reflexionemos](#page-44-0)

#### Presentación disponible en mi blog semiabandonado: <http://www.mkrevuelta.com>

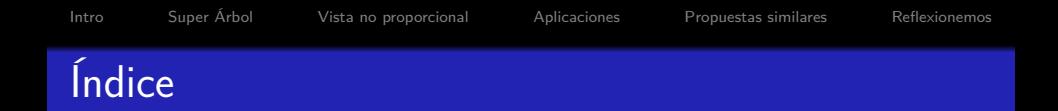

- 1. [El problema](#page-3-0)
- 2. [Super Árbol](#page-12-0)
- 3. [Vista no proporcional](#page-27-0)
- 4. [Aplicaciones](#page-32-0)
- 5. [Propuestas similares](#page-37-0)
- 6. [Reflexionemos](#page-44-0)

# <span id="page-3-0"></span>Introducción al problema

#### Are lists evil?–Bjarne Stroustrup

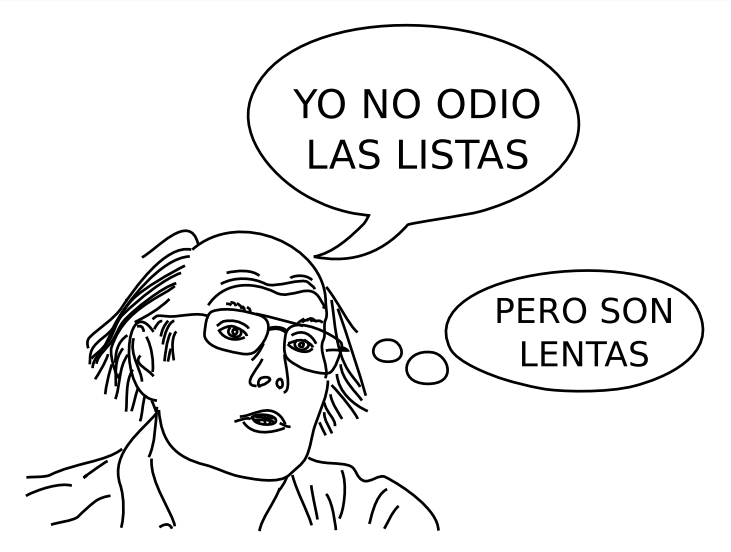

https://isocpp.org/blog/2014/06/stroustrup-lists

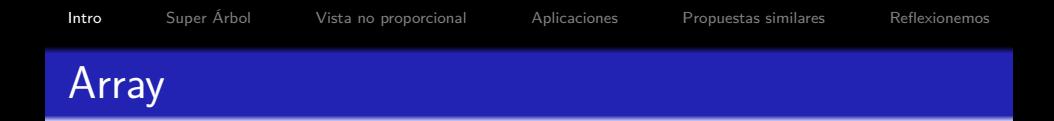

- Acceso aleatorio rápido
- · Inserción/extracción... lentas

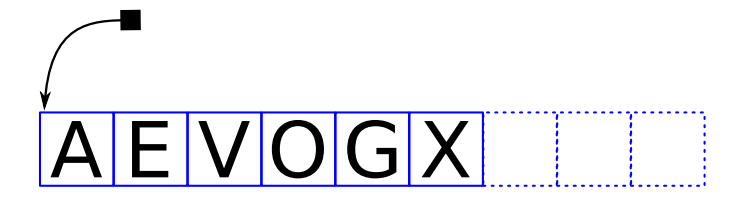

- · Inserción/extracción rápidas
- Acceso aleatorio... leeeento

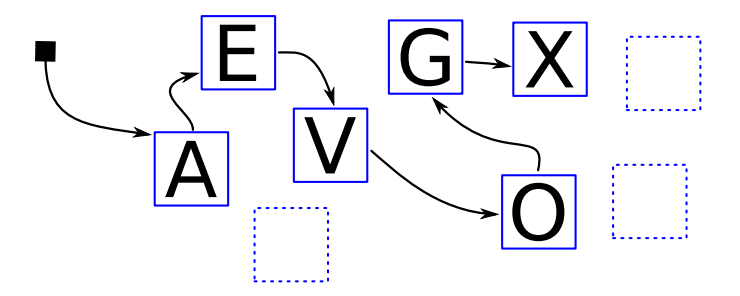

### ¿Cómo compararlos?

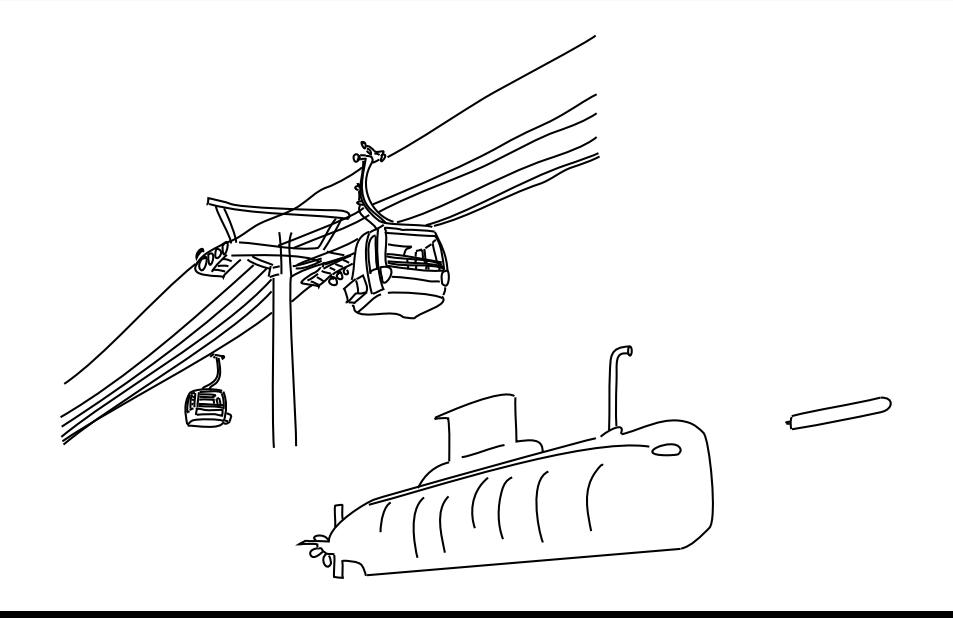

[Intro](#page-3-0) [Super Árbol](#page-12-0) [Vista no proporcional](#page-27-0) [Aplicaciones](#page-32-0) [Propuestas similares](#page-37-0) [Reflexionemos](#page-44-0)

### Sugerencia de Jon Bentley

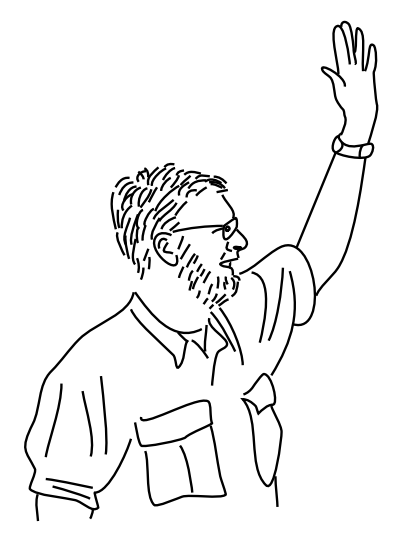

# for  $(i; i)$ **Acceso** aleatorio

Inserción / extracción

#### Sugerencia de Jon Bentley

## "Insert a sequence of random integers into a sorted sequence,

### then **remove** those elements **one by one** as determined by a **random** sequece of **positions**"

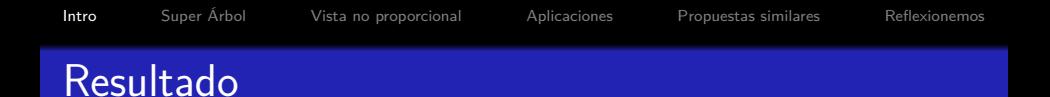

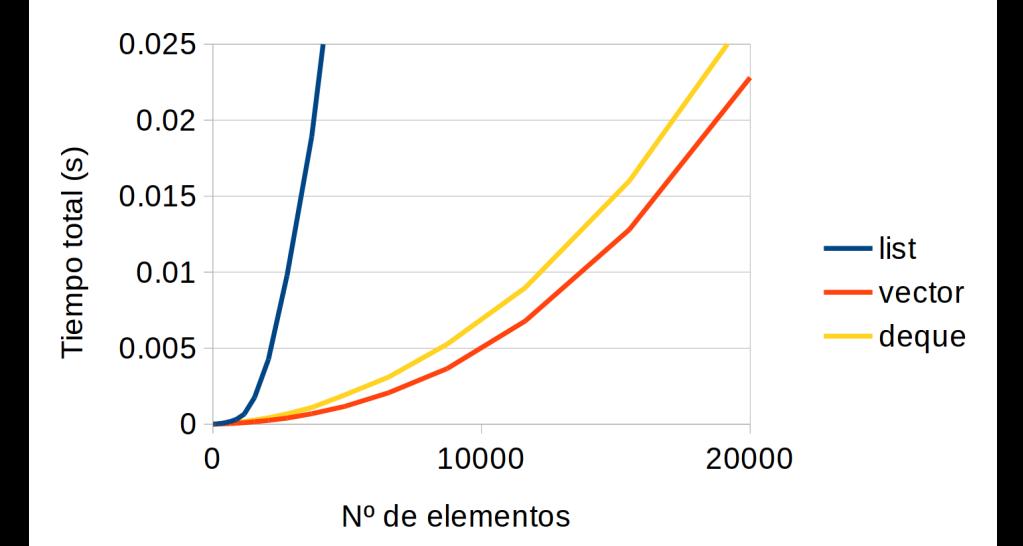

#### Conclusión

## El vector es más rápido en cierta proporción fija (una proporción considerable)

#### Pero...

¿Nos interesa realmente el problema de Jon Bentley? <span id="page-12-0"></span>Super Árbol

Árbol aumentado (enredado)

Como una lista, pero con dos "siguientes" (izq., y der.)

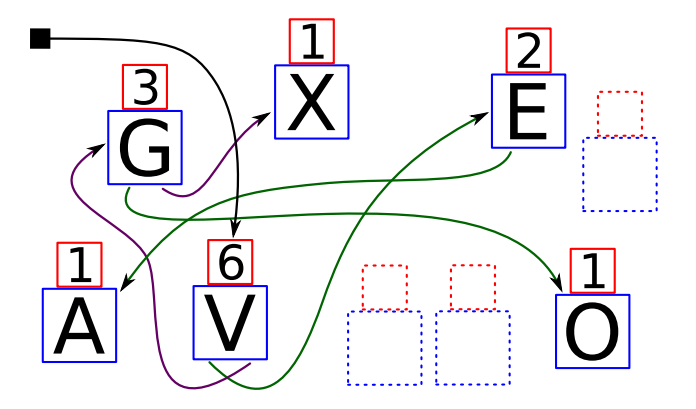

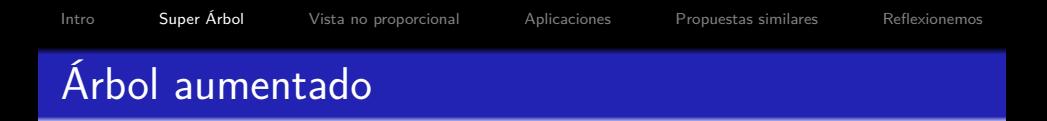

Metadato especial: número de nodos del sub-árbol

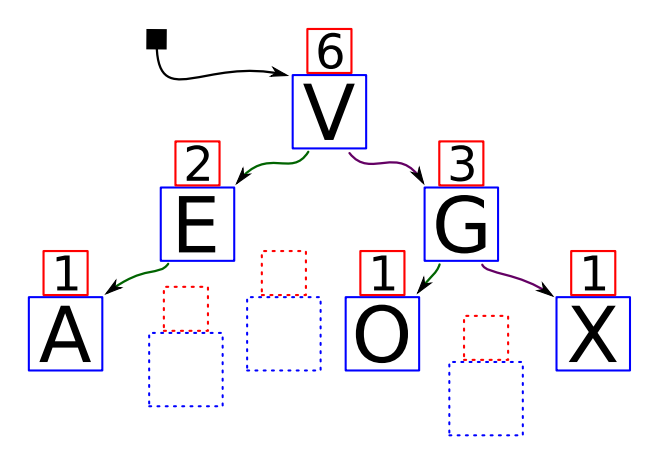

### Acceso aleatorio (1/3)

```
template <typename T>
struct node
{
 node <T> * left; // Sub-árbol izq.
 node < T * right ; // " " der.
 std:: size t count; // Núm. nodos
 T value; \frac{1}{2} Carga útil
};
```
#### Acceso aleatorio (2/3)

```
template <typename T>
node<T> * RandomAccess (node<T> * root,
                           std::size t pos)
{
  if (pos \geq root - \geq count)
    return nullptr ;
  node < T> * p = root;
```
#### Acceso aleatorio (3/3)

```
for (::){
  std :: size_t nLeft = p - > left ?
                      p - >left t - >count : 0;
  if (pos == nLeft) return p;
  else if (pos < nLeft) p = p - \lambda left;
  else // (pos > nLeft)
  {
    pos -= nLeft + 1;
   p = p - \gamma \text{ right};
  } } } // fin
```
### Vista proporcional

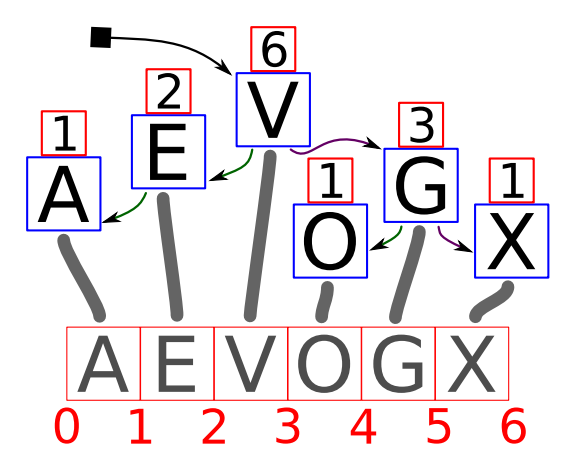

#### Complejidad computacional

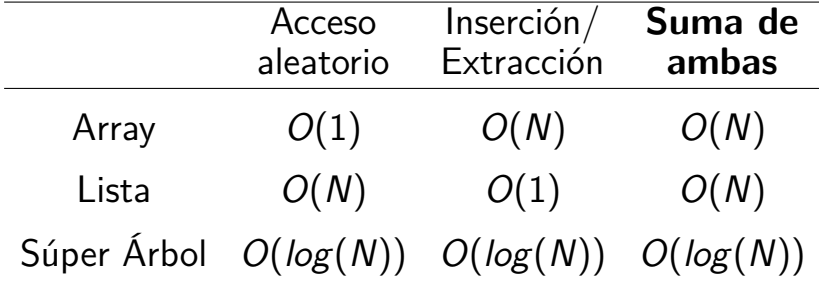

### Complejidad computacional (leyenda)

- $\bullet$   $O(1) =$  constante  $\bullet$
- $O(log(N)) = logarithmica$
- $\bullet$   $O(N)$  = lineal  $\bullet$
- $\bullet$   $O(N \log(N)) =$  "linearítmica"
- $O(N<sup>c</sup>) =$  polinómica
- $O(c^N) =$  exponencial
- $O(N!)$  = factorial  $\bullet$

**N**: tamaño del problema,  $\boldsymbol{c}$ : constante  $> 1$ 

#### Complejidad computacional

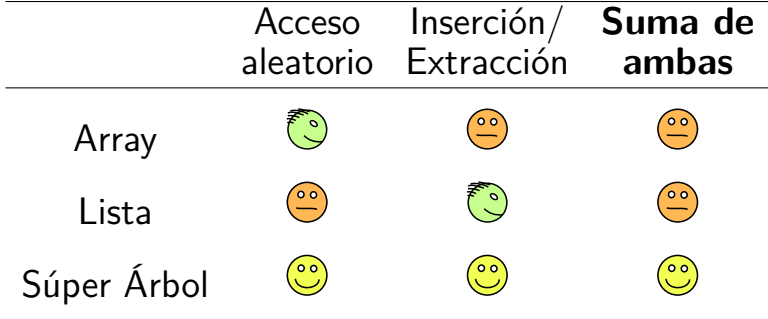

### Complejidad computacional

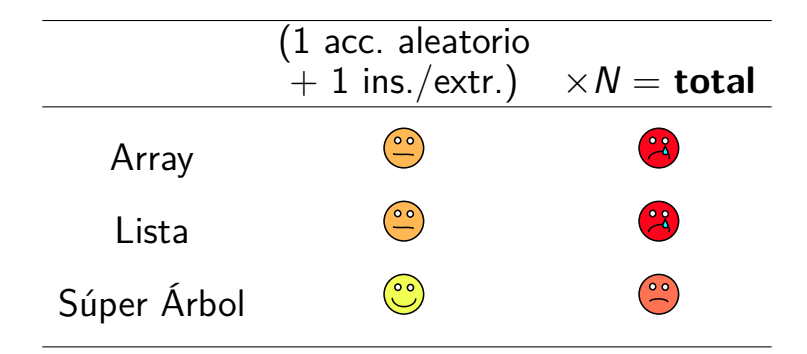

[Intro](#page-3-0) **[Super Árbol](#page-12-0)** [Vista no proporcional](#page-27-0) [Aplicaciones](#page-32-0) [Propuestas similares](#page-37-0) [Reflexionemos](#page-44-0)

## Resultado  $(1/3)$  — pocos elementos

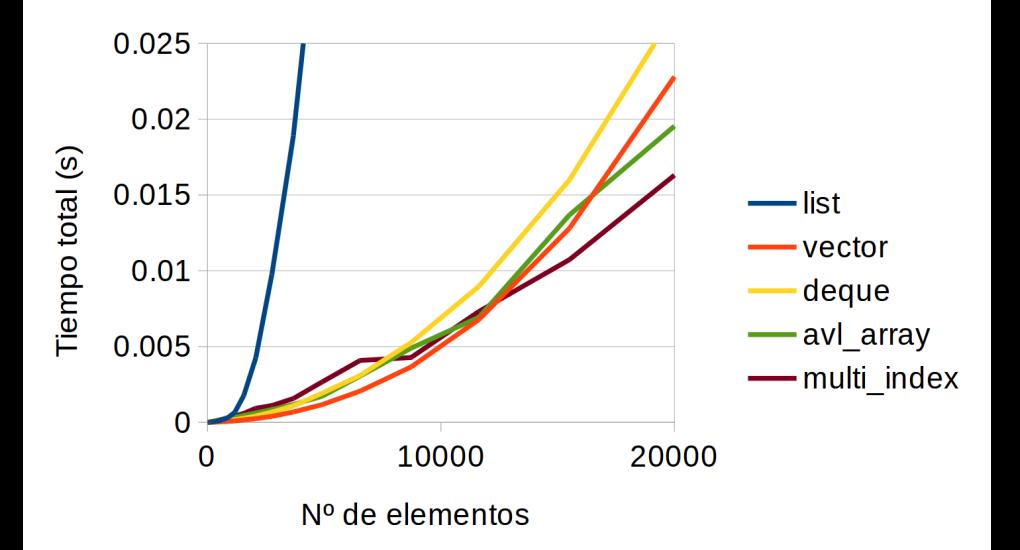

## Resultado  $(2/3)$  — muchos elementos

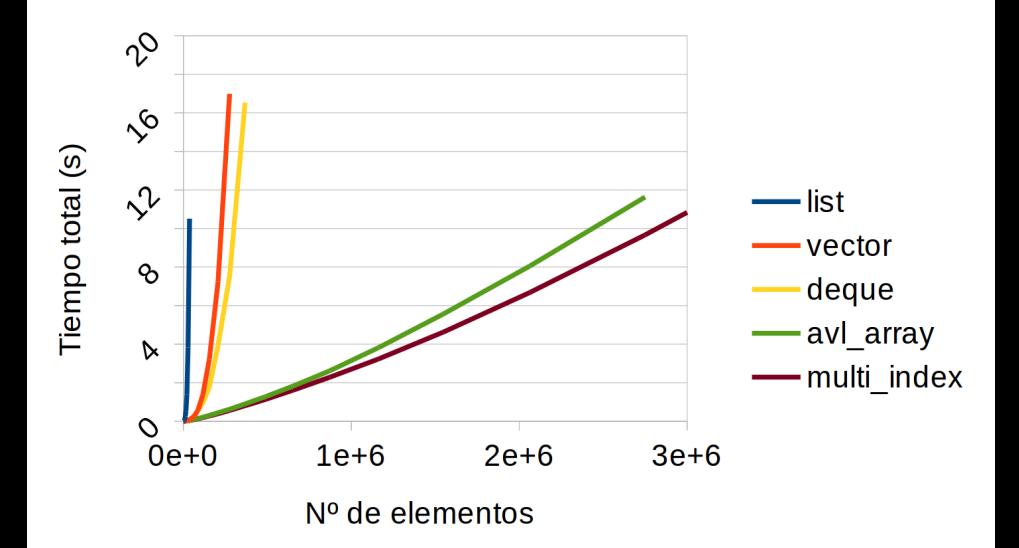

## Resultado  $(3/3)$  — escala logarítmica

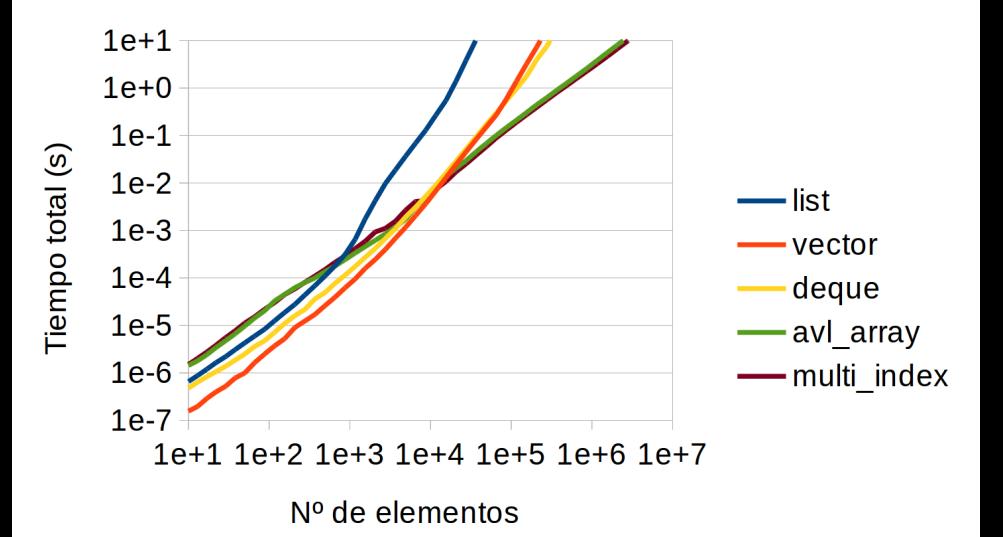

### Ideal para la playa

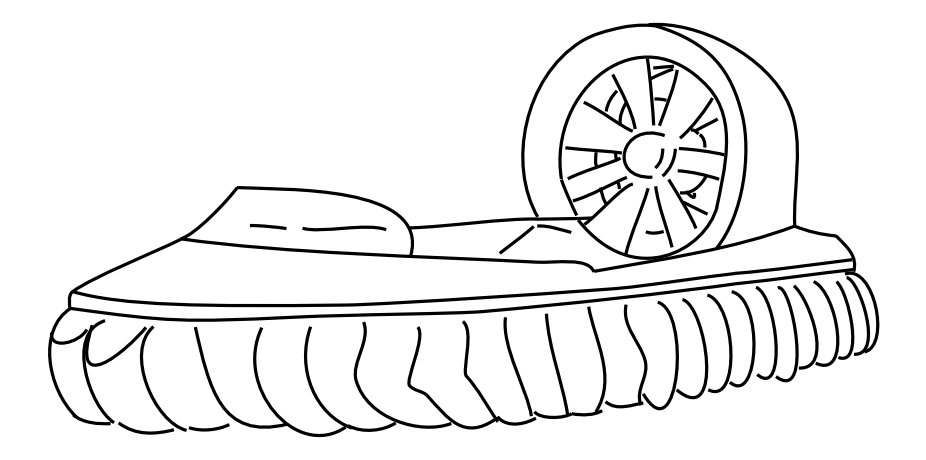

[Intro](#page-3-0) [Super Árbol](#page-12-0) **[Vista no proporcional](#page-27-0)** [Aplicaciones](#page-32-0) [Propuestas similares](#page-37-0) [Reflexionemos](#page-44-0)

# <span id="page-27-0"></span>Vista **no** proporcional

#### Leyenda en vista proporcional

### 1 elemento  $=$  1 unidad

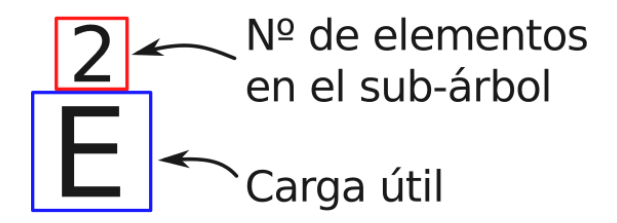

#### Leyenda en vista **no** proporcional

## este elemento  $= 1.5$  unidades Suma de unidades  $1.52.2^{\prime}$ en el sub-árbol Carga útil

[Intro](#page-3-0) [Super Árbol](#page-12-0) **[Vista no proporcional](#page-27-0)** [Aplicaciones](#page-32-0) [Propuestas similares](#page-37-0) [Reflexionemos](#page-44-0)

#### Suma en vista **no** proporcional

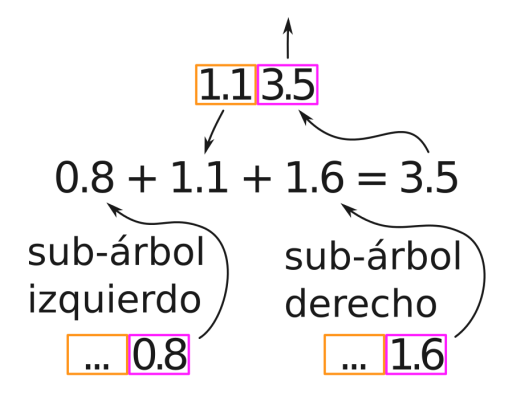

#### Vista **no** proporcional

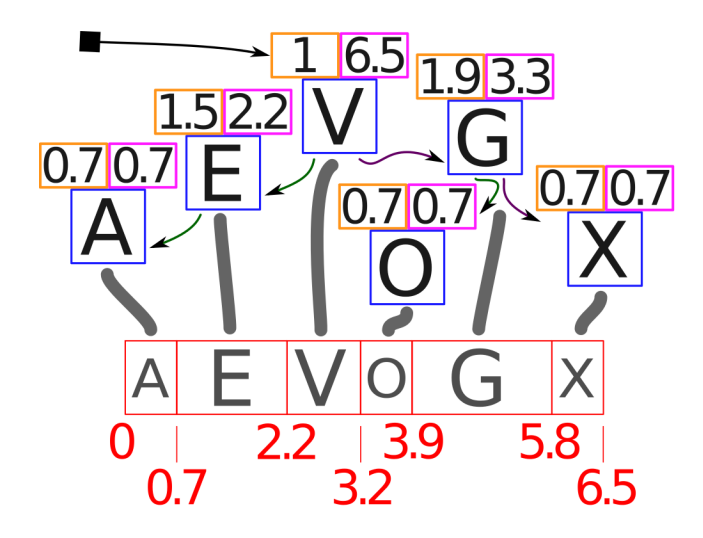

# <span id="page-32-0"></span>Aplicaciones

Secuencia de líneas

- Número de bytes
- Número de líneas tras el ajuste
- Número de caracteres
- Si no es texto plano, número de píxels

#### gtk

Árbol  $B+$  "ad hoc" con número de caracteres y líneas

#### Brazo robot o cadena de moléculas

- Secuencia de transformaciones de traslación y rotación
- Operación de vista **no** proporcional: suma y producto de matrices

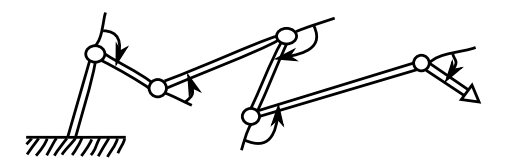

### Versión en disco: shiftable\_files

- Implementación basada en proyección de archivos en memoria
- Código horrible (¡macros!)
- Metadatos en el propio archivo
- Al cerrar se puede optar por:
	- <sup>1</sup> Recompactar el archivo, ó...
	- <sup>2</sup> dejarlo tal cuál, con los metadatos

#### ¿Cómo seguir el rastro de las secciones?

Con una secuencia en memoria con vista **no** proporcional

### Edicion de archivos XML gigantes

- Una primera pasada puede construir un índice en memoria (no necesariamente completo)
- Se puede insertar/extraer nodos sin reescribir todo el archivo
- Hay que mantener el índice al día, claro
- ¡Recompactar al cerrar?
	- <sup>1</sup> Sí: vuelve a ser un XML normal
	- <sup>2</sup> No: más rápido

[Intro](#page-3-0) [Super Árbol](#page-12-0) [Vista no proporcional](#page-27-0) [Aplicaciones](#page-32-0) [Propuestas similares](#page-37-0) [Reflexionemos](#page-44-0)

# <span id="page-37-0"></span>Propuestas similares

```
boost :: multi_index_container
\precT ,
   boost :: multi_index :: indexed_by
   \precboost :: multi_index :: ranked_non_unique
       \,<\,boost :: multi_index :: identity <T > ,
           unordered less <T>
       >
   >
```
>

## Multi Index (2/2)

```
template<typename T>
struct unordered_less
{
    bool operator () ( const T & ,
                       const T &) const
    {
        return false ;
    }
};
```
#### Propuestas similares en Boost  $(1/2)$

- 2004 La mención más antigua (no sé si implementada), por Peter Palotas http://lists.boost.org/Archives/boost/2004/03/62823.php
- 2006 "Hierarchical Data Structures" por Bernhard Reiter y René Rivera http://www.open-std.org/jtc1/sc22/wg21/docs/ papers/2006/n2101.html#tr.hierarchy.augment
- 2006 "AVL Array" (horrible nombre, lo sé) http://sourceforge.net/projects/avl-array
	- "Rank List" tras debate en foro de Boost

#### Propuestas similares en Boost (2/2)

- 2012 Countertree por Vadim Stadnik http://dl.dropbox.com/u/8437476/works/ countertree/doc/index.html (enlace roto)
- 2015 SegmentedTree por Chris Clearwater

https://det.github.io/segmented\_tree/

#### Propuestas similares fuera de Boost

"Simon Tatham's Algorithms Page" https://www.chiark.greenend.org.uk/ ˜ sgtatham/algorithms/cbtree.html

"Counted B-trees: An enhancement to the well known B-tree algorithms to allow you to **look up items in the tree by numeric index**, or to **find the numeric index of an item**. Useful for finding percentiles, [...]"

#### Propuestas similares en Python

- https://pypi.python.org/pypi/rbtree
- https://pypi.python.org/pypi/pyavl
- https://pypi.python.org/pypi/blist

#### Reflexionemos

<span id="page-44-0"></span>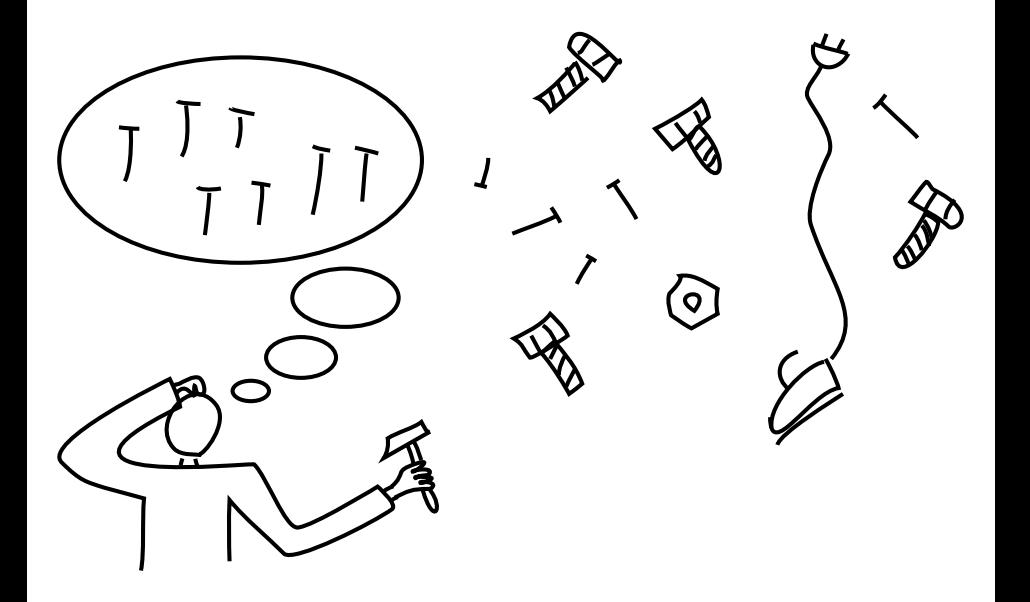

# Muchas gracias

¿Alguna pregunta?